### **Exam** : **E22-201**

## **Title** : Emc Mainframe Local Replication Exam

## **Version** : Demo

1. Click the Exhibit button.

<Missing>

You established and split a TimeFinder/Mirror BCV of your production database for use as a backup database.

- Then, you used TimeFinder/Snap to make a copy of the backup database for use as a testing database.
- What is the performance impact on the backup database during the SNAP?
- A. No Impact
- B. Variable Impact
- C. Dependent on TimeFinder/Mirror write activity
- D. Dependent on production database write activity

#### **Answer:** A

- 2. Which answer best describes the functionality of TimeFinder/Mirror in a mainframe environment?
- A. SYMCLI management and automation
- B. Source and BCV are independent copies
- C. Processing against both source and pointer-based image creates performance overhead
- D. Requires a fraction of the capacity of the source volume; amount depends on how much data changes

#### **Answer:** B

- 3. Which statement is true when using TimeFinder/Utility?
- A. Supports catalog management, but not GDG
- B. Supports any vendor's hardware environment
- C. Supports all IBM access methods, excluding VSAM
- D. Does not allow use of volume data on same z/OS image

#### **Answer:** B

4. You need a remote replication solution for your mainframe application running on a single Symmetrix

DMX. The service level for the application specifies the following in order of priority:

- 1. Zero data loss exposure in the event of a production site failure
- 2. Minimal performance impact on the production application
- 3. No data consistency exposure in the event of a production site failure

Which solution best meets these requirements?

- A. SRDF/S Synchronous mode
- B. SRDF/A Asynchronous mode
- C. SRDF/CG Synchronous mode with Consistency Group
- D. SRDF/A Asynchronous mode with Multi-session Consistency

#### **Answer:** C

5. Which command displays system serial number, SSID, and number of devices?

A. DISPLAY GNS,ALL

B. F DISPLAY DEV,SSID=xxxx

C. F SCFname,CSC,REFRESH

D. F SCFname,DEV,DISP,SUMMARY

#### **Answer:** D

6. Which statement describes the TimeFinder Restore operation between a Standard and BCV device pair?

- A. Write-disable the Standard device and copy the entire contents of the BCV to the Standard device.
- B. Change the status of the BCV to Not Ready and copy the contents of the BCV to the Standard device.

C. Change the status of both the BCV and the Standard device to Not Ready until synchronization is complete.

D. Copy the entire contents of the Standard device to the BCV while presenting a Read-Write Enabled status for both the Standard device and the BCV.

#### **Answer:** B

- 7. Which [3] options are valid for TimeFinder/Snap restore?
- A. VDEV can be restored to a equal size BCV
- B. VDEV can be restored to another equal sized VDEV
- C. VDEV can be restored to a different standard of unequal size
- D. VDEV can be restored to a equal size, different standard device
- E. VDEV can be restored to the original standard device from which it was created

#### **Answer:** ADE

- 8. Which two [2] parameters are required to do a differential dataset SNAP?
- A. Copy(yes)
- B. Write(yes) C.

Reuse(yes) D.

Replace(yes)

#### **Answer:** CD

9. You have just copied an SAP DB2 database to an IBM DS8000. You want to use this data for testing on

your LPAR. Which product will get your data up and ready fastest?

A. IDCAMS

- B. TimeFinder/Utility
- C. IBM Storage Utility

#### D. TimeFinder/Reclaim

#### **Answer:** B

10. How many aliases are supported per base address with 5671 Enginuity?

- A. 15
- B. 16
- C. 31
- D. 32

#### **Answer:** A

- 11. Which controller type has to be defined if PAVs are required?
- A. 2105
- B. 3390-3
- C. 3990-3
- D. 3990-6

#### **Answer:** A

- 12. What is the Symmetrix logical data flow when presenting data to a host?
- A. Hyper volume to host
- B. Hyper volume to channel director to host
- C. Hyper volume to channel director to enjuinity to host
- D. Hyper volume to cache to channel director to host

#### **Answer:** D

13. Which RAID protection scheme is described by the following statement:

Data blocks are striped horizontally across the members of a RAID group; each member owns some data tracks and some parity tracks?

- A. RAID 1
- B. RAID 5
- C. RAID S
- D. RAID 10

#### **Answer:** B

14. Which RAID protection scheme calculates the parity protection at the disk level?

- A. RAID 0
- B. RAID 1
- C. RAID 5
- D. RAID 10
- **Answer:** C

15. Click the Exhibit button.

<Missing>

Which RAID protection scheme is illustrated in the attached exhibit?

- A. RAID 10
- B. Parity RAID
- C. RAID  $5(3 + 1)$
- D. RAID 5 (7 + 1)

#### **Answer:** A

- 16. How would you describe a mirror position within a Symmetrix?
- A. Logical placement of "replicas"
- B. Quantity of copies of data in a Symmetrix
- C. Data structures that point to a physical location
- D. Where the source and target are placed in relation to each other

#### **Answer:** C

17. A Symmetrix has a RAID 1 standard volume. The volume has an established BCV and an active clone session.

How many mirror positions are available?

- $A$  0
- B. 1
- C. 2
- D. 3

#### **Answer:** B

18. You have a Symmetrix with a standard RAID 1 volume. The standard volume has a protected BCV

established. The physical disk that contains the M1 data of the standard volume fails.

What is the result?

- A. The spare does not invoke
- B. The BCV becomes the dynamic spare
- C. The dynamic spare invokes and copies the data
- D. The dynamic spare replaces one of the BCVs and that BCV takes the role of failed drive

#### **Answer:** A

19. What is the difference between BCV operations with R1 devices and BCV operations with standard devices?

- A. None
- B. Concurrent SRDF is required for BCV and R1 operations
- C. The links must be suspended for BCV and R1 operations
- D. R1 and R2 devices must be synchronized for BCV and R1 operations

#### **Answer:** A

20. You attempted a restore to a remote R2 device and it failed.

What could cause this?

- A. R1 > R2 IS SET in the configuration
- B. R1SYNC(Y) is set in the configuration
- C. R1SYNC(N) is set in the configuration
- D. R2 RESTORE = N is set in the configuration

**Answer:** B

# **Trying our product !**

- ★ **100%** Guaranteed Success
- **★ 100%** Money Back Guarantee
- ★ **365 Days** Free Update
- **★ Instant Download** After Purchase
- **★ 24x7 Customer Support**
- ★ Average **99.9%** Success Rate
- ★ More than **69,000** Satisfied Customers Worldwide
- ★ Multi-Platform capabilities **Windows, Mac, Android, iPhone, iPod, iPad, Kindle**

### **Need Help**

Please provide as much detail as possible so we can best assist you. To update a previously submitted ticket:

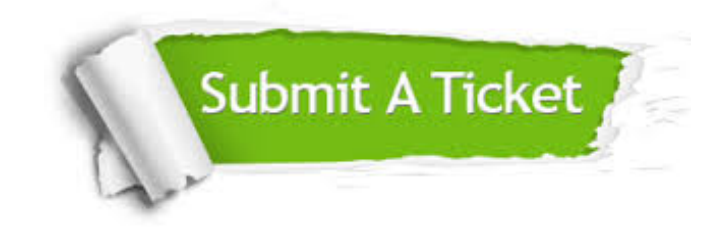

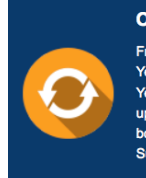

**One Year Free Update** Free update is available within One ear after your purchase. After One Year, you will get 50% discounts for pdating. And we are proud to .<br>boast a 24/7 efficient Customer ort system via Email

**Money Back Guarantee** To ensure that you are spending on

quality products, we provide 100% money back guarantee for 30 days from the date of purchase

**Security & Privacy** 

We respect customer privacy. We use McAfee's security service to provide you with utmost security for your personal information & peace of mind.

#### **Guarantee & Policy | Privacy & Policy | Terms & Conditions**

**100%** 

[Any charges made through this site will appear as Global Simulators Limited.](http://www.itexamservice.com/)  All trademarks are the property of their respective owners.

Copyright © 2004-2014, All Rights Reserved.